# 4413.3 **Commission of the European Communities @** Joint Research Centre - Ispra **DADY! Computing Centre Newsletter**  $\bigcup$  $\bullet$ May 1976 @ No 1...  $1, 1, 1$

CEE: XV/6

*A service unit by its very nature must be in continuous contact with its clients, not only to produce the services but also to ensure that the clients are well informed on the availability of the services offered and how to use them, and to contribute to the judgement of their suitability to solve a given problem.* 

*The service unit must also constantly keep itself informed about the needs of the clients, changes in requirements and new types of problems to be solved.* 

*In practice this important exchange of information takes many forms, and is conducted on several fronts between the clients and the service unit.* 

*Any attempt to increase the flow of information is always most welcome and it is in this spirit that I offer my best wishes for the future for this new Newsletter which the JRC Computing Centre has taken the initiative to start. I trust it will serve a useful purpose, and hope that it will develop in the spirit in which it has been conceived.* 

> J.A. Dinkespiler Deputy General-Director JRC

# **Contents**

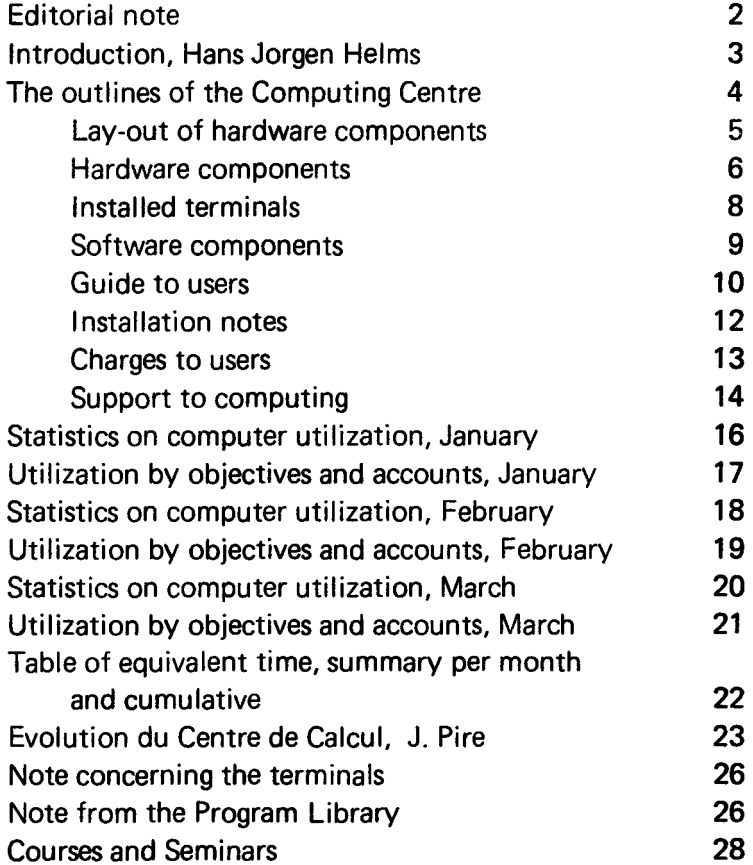

#### Note of the Editor

The present Newsletter will be published monthly except for August and December.

The Newsletter will include:

- Developments, changes, uses of installations
- Announcements, news and abstracts on initiatives and accomplishments.

The Editor thanks in advance those who will want to contribute to the Newsletter by sending articles in English or French to one of the following persons of the Editorial Board.

#### Note de la R6daction

Le présent Bulletin sera publié mensuellement excepte durant les mois d'aoOt et décembre.

Le Bulletin traitera des:

- Developpements, changements et emploi des installations
- Avis, nouvelles et résumés concernant les initiatives et les réalisations.

La Rédaction remercie d'avance ceux qui voudront bien contribuer au Bulletin en envoyant des articles en anglais ou francais à l'un des membres du Comité de Rédaction

#### Editorial Board / Comité de Rédaction

S .R. Gabbai, D.G. lspra H. De Wolde, C.C. lspra C. Pigni, C.C. lspra J. Pire, C.C. lspra

> Editor : Sylvia R. Gabbai Layout : Paul De Hoe Graphical and Printing Workshop, JRC lspra

# **Introduction**

## Hans Jørgen Helms Director, Dept. A, lspra Establishment

lt gives me pleasure to introduce this new Newsletter to the users of the JRC Computing Centre, and to other interested parties.

The purpose of this initiative is to create a forum for dissemination of pertinent and exact information on the services and facilities which are available from the JRC Computing Centre, and the associated support actions mainly the program library and the support to computing actions.

As in any other computing service in a research environment the scope of the facilities available is quite large both in terms of hardware and software. These facilities moreover do undergo changes and developments.

Here  $-$  like everywhere  $-$  it is often difficult for the users to keep themselves informed of all what is available and how to use it. The Newsletter hopefully will serve to contribute as a bridge over this communication gap.

The Newsletter furthermore from time to time will bring articles informing on planned developments in the computing services.

The Newsletter has thus a quite precise scope, and it is the role of the editors to ensure this is implemented according to the intentions. While the editors do welcome suggestions for improvements we do not consider for the time being to widen the scope of the Newsletter.

The Newsletter will be issued ten times per year. Some of its information is of standing interest, and readers are therefore well advised to create a collection of back issues for reference purpose.

I wish the editors of the Newsletter success in their task and I hope and trust the readers will find the paper useful for their work with the computing services.

# **The Outlines of the Computing Centre**

The next pages give a schematic standard information on the Computer Centre. The material is represented mainly as tables. Some of these tables will be published in the future only in case of modifications, others will show up in each edition of this newsletter. lt is advisable to file this material for reference purposes.

The first two tables specify the hardware configuration, illustrated by the schematic lay-out of the components. We intend to describe the specific characteristics of some of the hardware items more in detail in following editions of the newsletter.

The second table might be useful in case your terminal malfunctions; you may consult the list for an equivalent appliance close at hand.

The software components are specified very shortly. Our intention is to discuss each of these items in consecutive editions of this newsletter.

The Installation Notes are produced by the computer through the execution of the described job. The notes give detailed information on specific subjects. For a part they are still written in french but in the near future all of them will be translated into english.

The statistics on computer use will be published monthly. In some cases the figures for the last years are specified also. The reader might use these data as a base for planning this computer workload to decrease turn around time and costs. The responsables of accounts may check their situation on a monthly base.

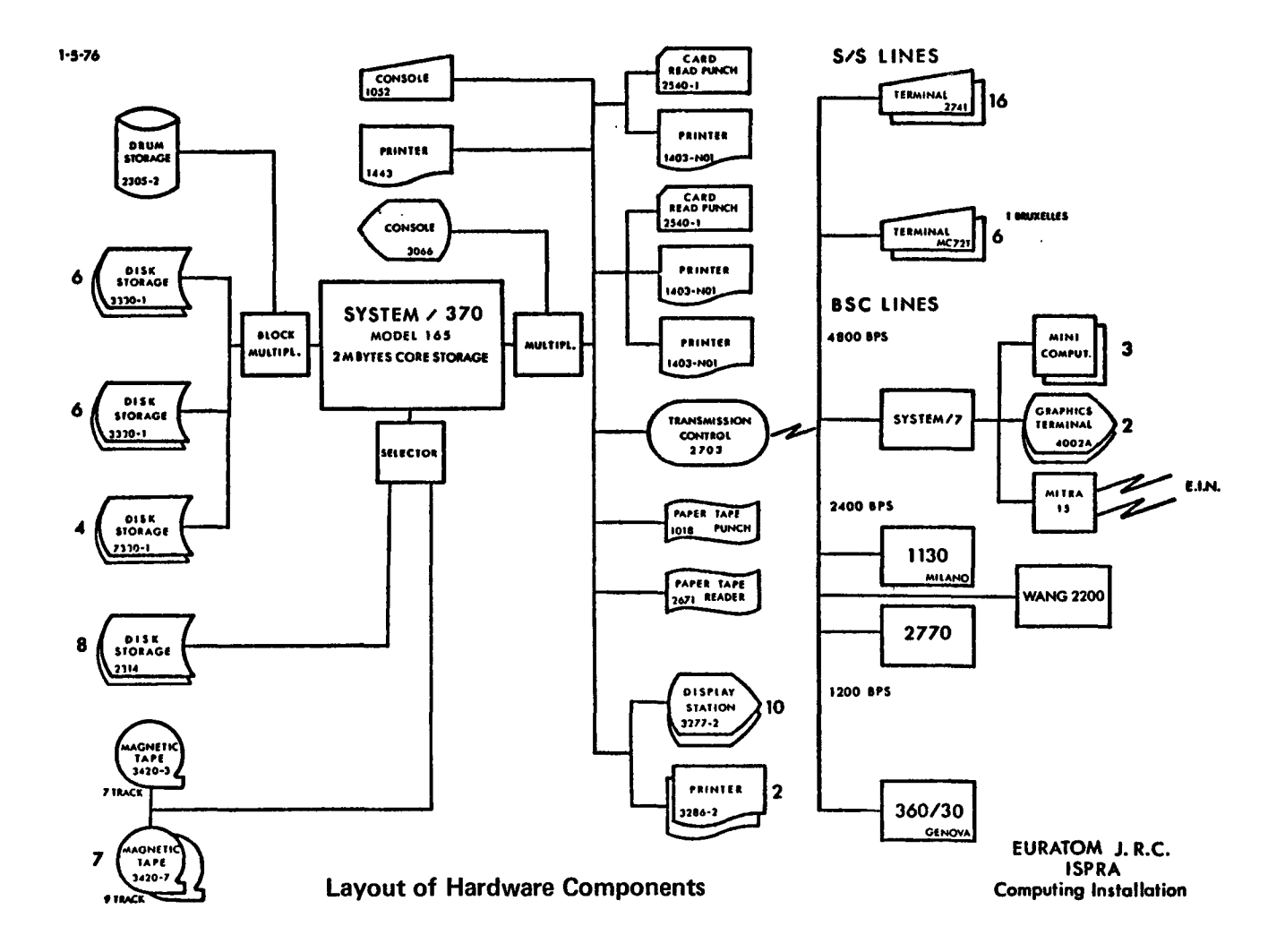

# Computing Installation Description Hardware Components

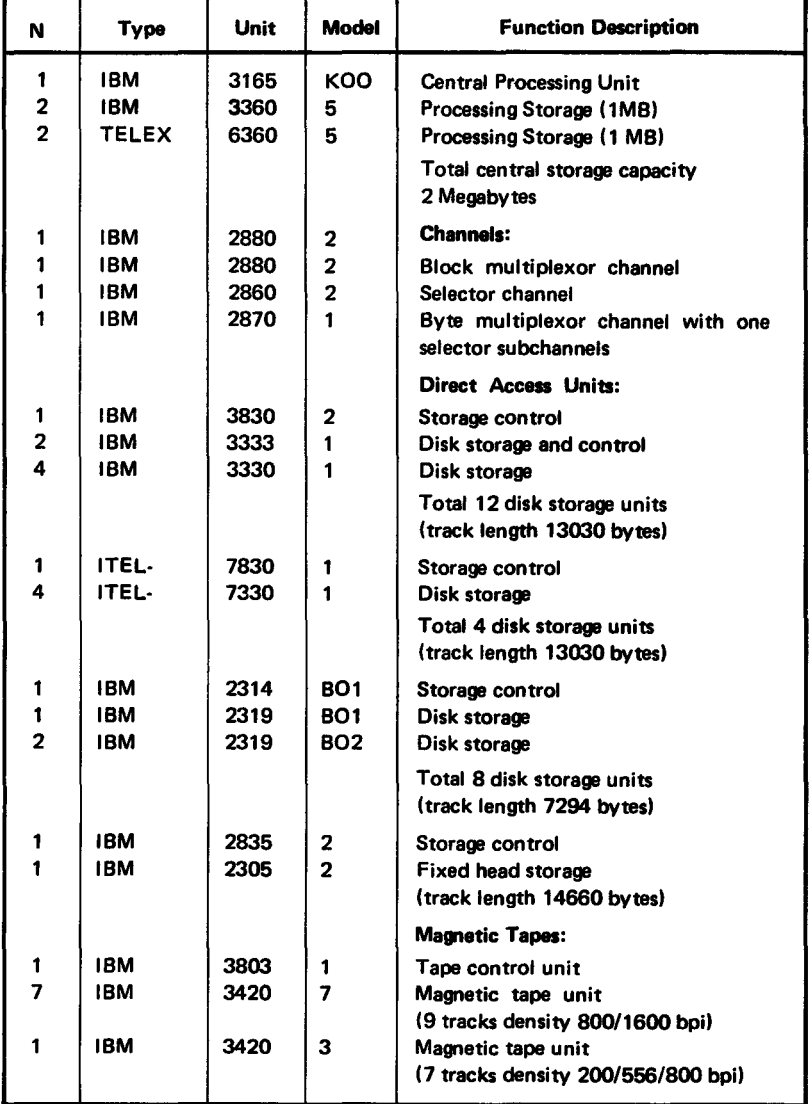

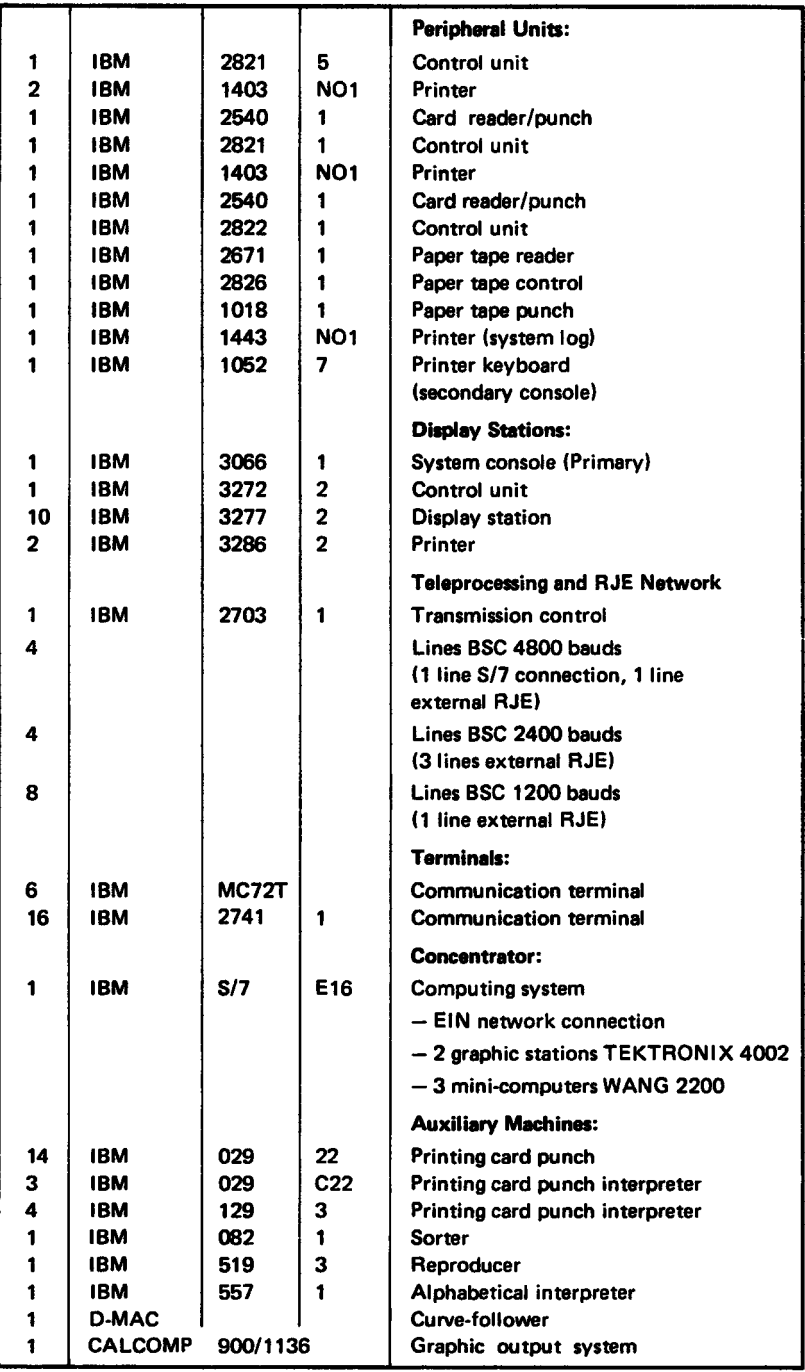

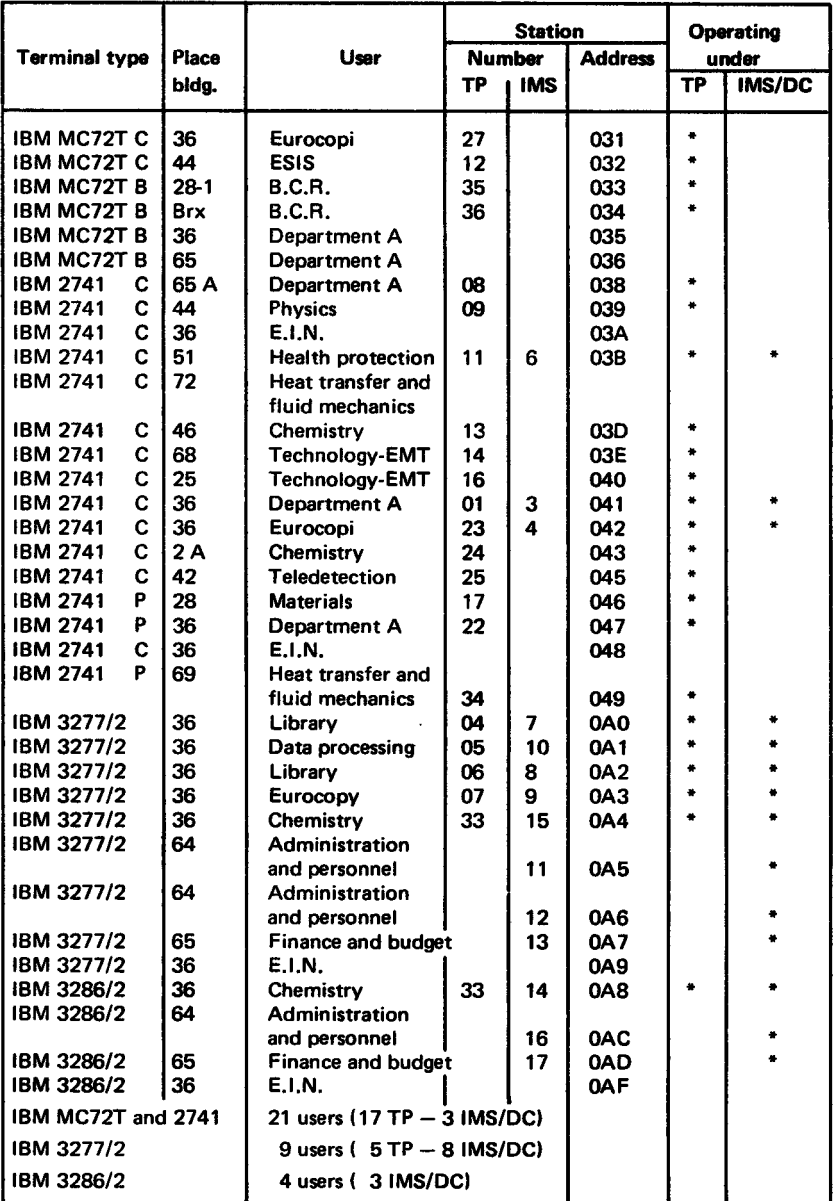

## Table of Conversational Users Operating under Internal T.P. or Data/Communication System

## **Software Components**

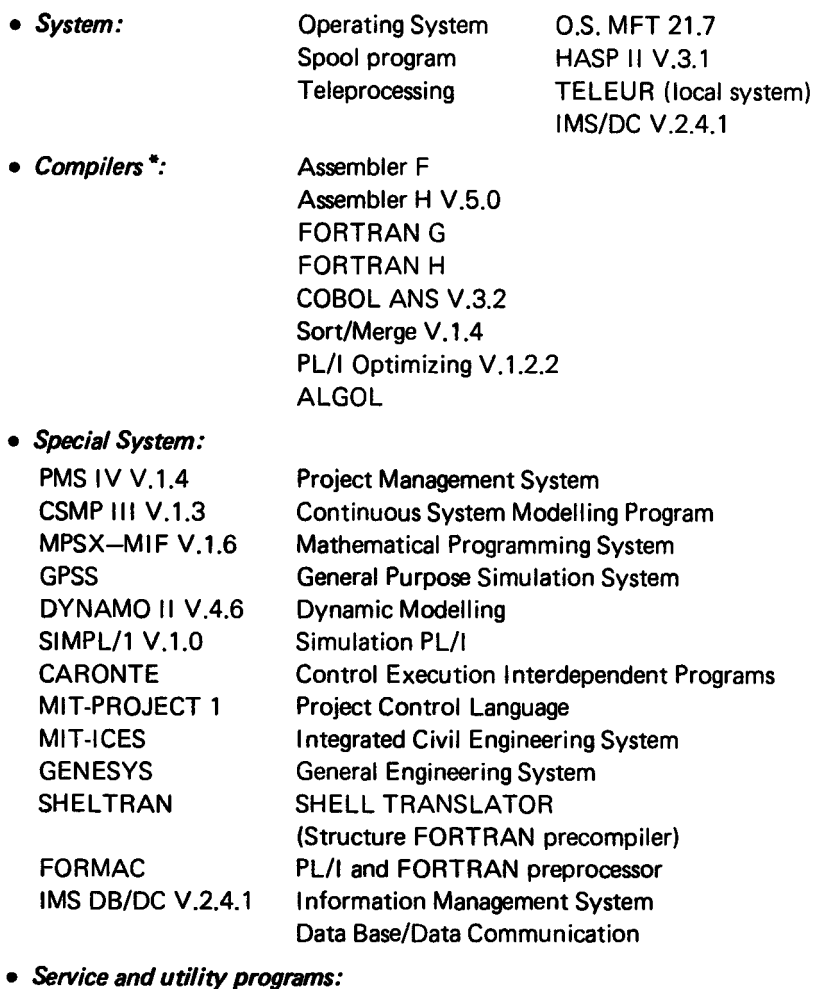

LIBRARIAN FILEDIT-PSQ **COREA** OS/DITTO

\*) Libraries: The user can dispose of a library of mathematical programs (algorithm or subroutines), and of a library of problem oriented application programs).

## Guide to the Users

## Access to the Computer

To use the computer the user must have an authorization, that is released by:

> Miss G. RAMBS Ph. 0332/780131/758 Bldg 36 - Room 126 Department A - J.R.C. EURATOM ISPRA (Va) - Italy

With the authorization the user must prepare one or more "job-cards" according to the following format:

C.1 C.12 C.16 C.54 //xxxxxxxxJOB wwwwzzzz,5,yyddd',nnn-NNNNN ..• N'

where:

xxxxxxxx is the job name, one to eight characters alphanumeric, the first character must be alphabetic. The use of different short mnemonic names is recommended.

wwww is the authorization number.

zzzz is the programmer number.

yyddd is the year and the day of the expiration date of the authorization.

nnn is the box number.

**NNNN...N** is the name of the user.

Each "job-card" must be verified and approved by Miss Rambs.

For the batch-processing the user can utilize the following work-classes:(\*)

- class A partition size 50K
- class 1 partition size 130K
- class 2 partition size 200K
- class 3 partition size 300K
- class 0 partition size 350K (reserved to administration)
- class 4 partition size 500K
- class 5 partition size 700K

An example of deck to work in batch-processing:

//EXAMPLEbbJOBb........  $$bbbbb$W$ TIMEb004 (expected job running time in minutes) \$####LINE#003 (expected job printed lines in thousands) \$\$\$\$\$\$CLASS\$3 (selected work class) //STEP1 EXEC FTHCLG //CMP.SYSINBDDb \*  $\cdots$  $\ddotsc$  $\cdots$  $\cdots$  $\overline{I}$ //GO.SYSIN DD\*  $\cdots$  $\ddotsc$  $\cdots$  $\cdots$ /\* 7/8 where:  $H =$ blank expected job running time  $=$  equivalent time equivalent time  $= CPU/time + I/O$  time  $1/O$  time  $= (NDA * 2.5 + NTA * 1.5)$  second  $NDA$  = number of expected  $1/\dot{O}$  disk in hundreds  $NTA = number of expected$ .1/0 tape in hundreds

More details about installation control cards are recorded in the "installation notes".

<sup>•</sup>J The user may obtain more details about the argument *to* print the installation notes. How to perform the job is explained in the second paragraph of the chapter "Guide *to* the user".

## Installation Notes

The users may obtain a copy or the installation notes by executing the following job:

// ..... JOB (your job card)

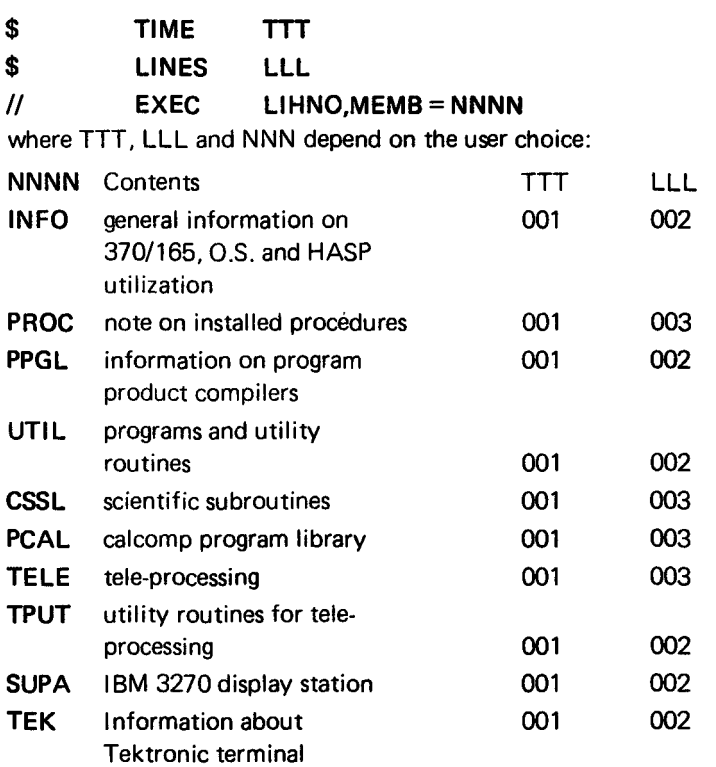

## Users Scratch Area

In batch processing the users can use freely scratch area up to a maximum of 150 cylinders on 3330 units.

These units are defined by class name SYSDA.

## **Charges for Using the Computing Installation:**

Miss Rambs can advise the external users on the price for their utilization of the computing installation.

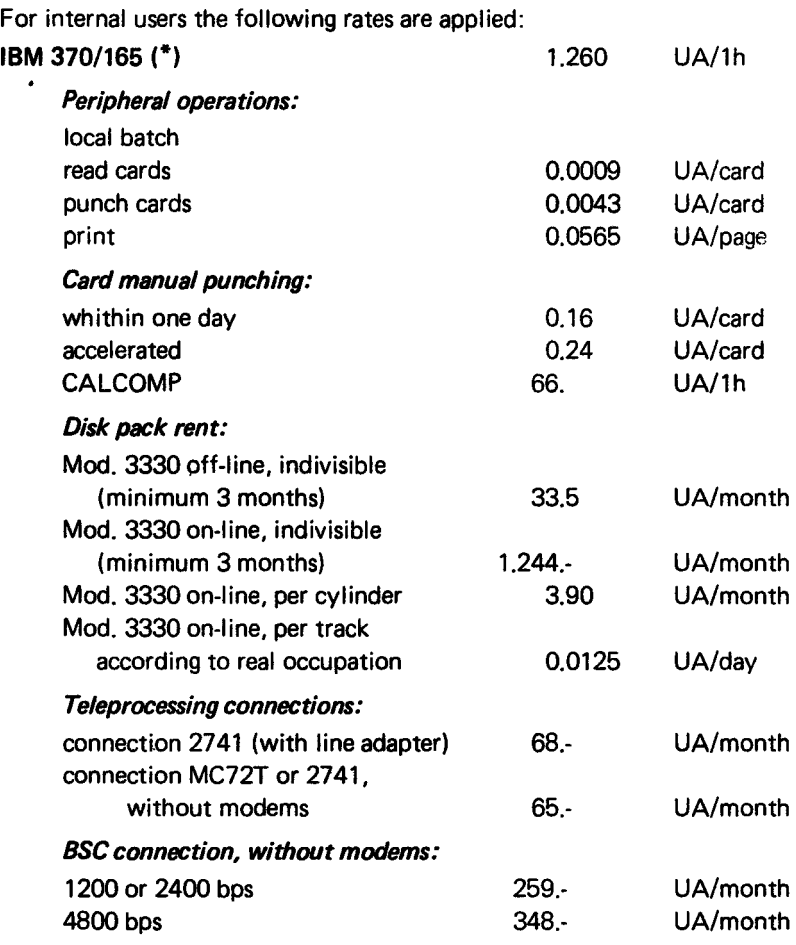

A forfait of 15 minutes of equivalent time (346 UA) per month plus the real number of 1/0 accounted by the station, will be charged to the conversational stations (internal teleprocessing).

*<sup>{\*}</sup>* UA =Unit Account= Lit. 625,- OM 3,66,- FF 5,554,- FB 50,- FL 3,62,- £ 0,42.- The time is sn equivalent time calculated *by* the formula: Teq =  $T_{\text{cpu}}$  + K<sub>1</sub> x  $\sum$  1/0 tape + K<sub>2</sub> x  $\sum$  1/0 disk in hours  $K_1 = 3 \times 10^{-6}$   $K_2 = 7 \times 10^{-6}$ 

## **Support to Computing**

#### • Basic System

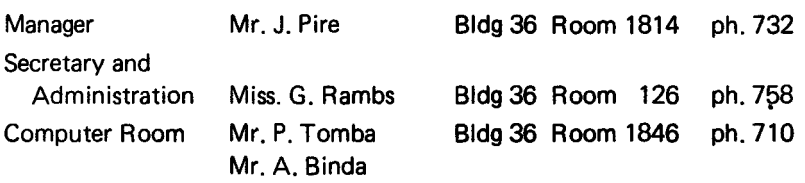

#### • System and Software Maintenance and Development

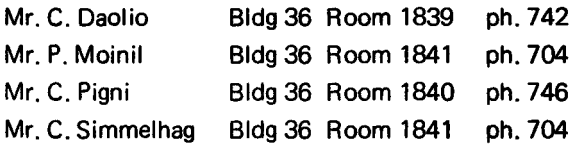

#### • Support to Computer Users

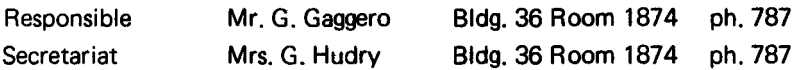

This activity is intended to provide a generalized support to the users of the computer installation and can be subdivided into the following items:

#### a) Support to the users of application programs

- Installation/maintenance of a library of programs which are of interest for the various research activities of the Centre. Emphasis is put on large and complex systems which are of wide utilization (e.g. optimization, simulation, project control. engineering, and graphical packages).
- $-$  Study of the performances of these programs in order to advice users on utilization.
- Organization of seminars and courses for education and training of the users.

## b) Support to the developers of programs

- Organization of seminars and courses for education and training of "programmers". They are intended to teach programming languages, programming techniques and debugging methods.
- $-$  Individual advising service in the program design phase as well as in the programming and debugging phase.

- Development of utility software (e.g. programming and documentation aids).

#### *c) Support in Mathematical and Statistical Algorithms*

- Maintenance of libraries of mathematical and statistical subroutines.
- Advising users on the choice of the best suited algorithms for specific problems; seminarial activity.

We must point out that this activity is still in an organizational phase and suffers of a limitation in the available staff.

At present the following persons are providing users support in the specified areas of competence:

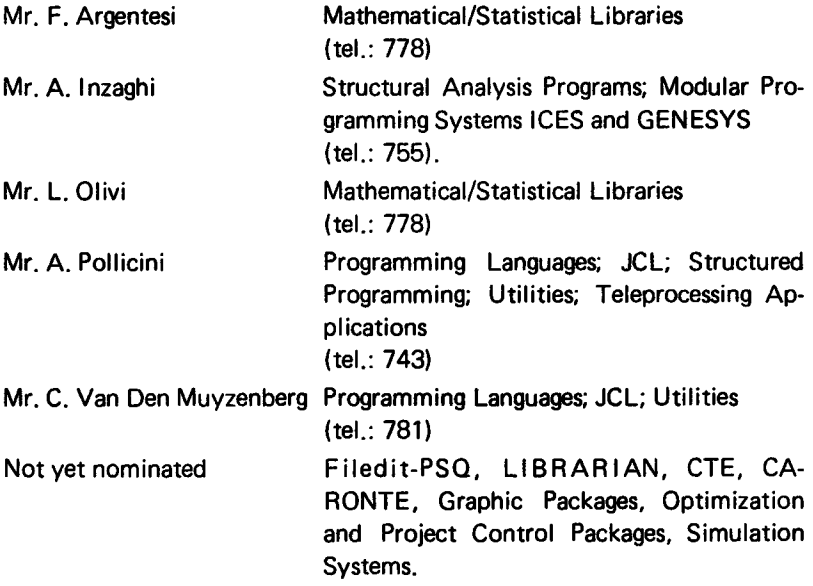

They can be contacted for advice after arrangement of a meeting, with the exception of Mr. Van Den Muyzenberg who is available for direct advice on the most common problems encountered using the computec.

Those who are interested in getting information on the available programs, in the acquisition of new programs or who have general problems are asked to contact Mr. G. Gaggero.

## Statistics of computing installation utilization

#### Report of computing installation exploitation for the month of January

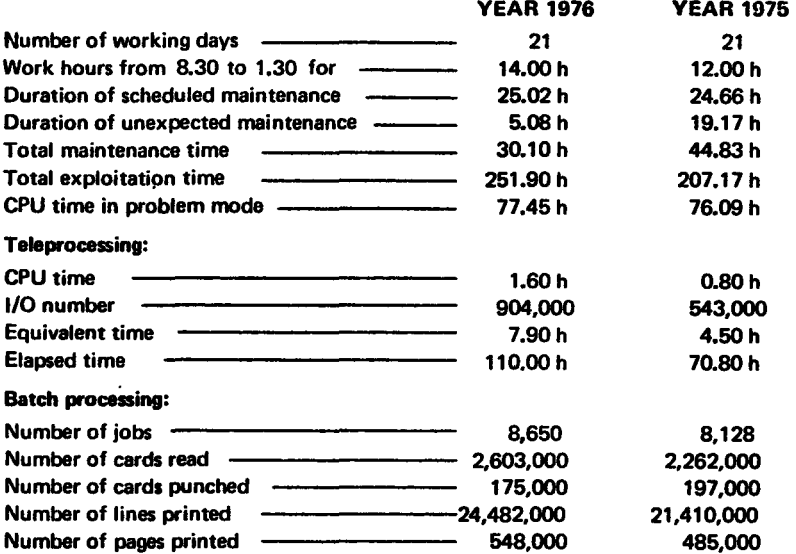

#### BATCH PROCESSING DISTRIBUTION BY CLASS

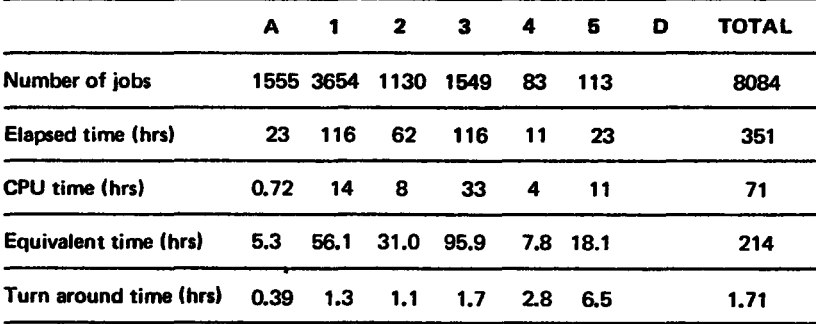

#### PERCENTAGE OF JOBS FINISHED IN LESS THAN

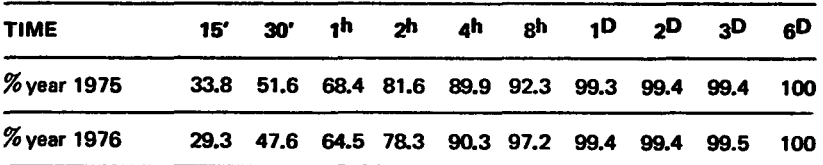

## Utilization of the computer center by the objectives and appropriation accounts for the month of January

IBM 370/165 equivalent time in houn

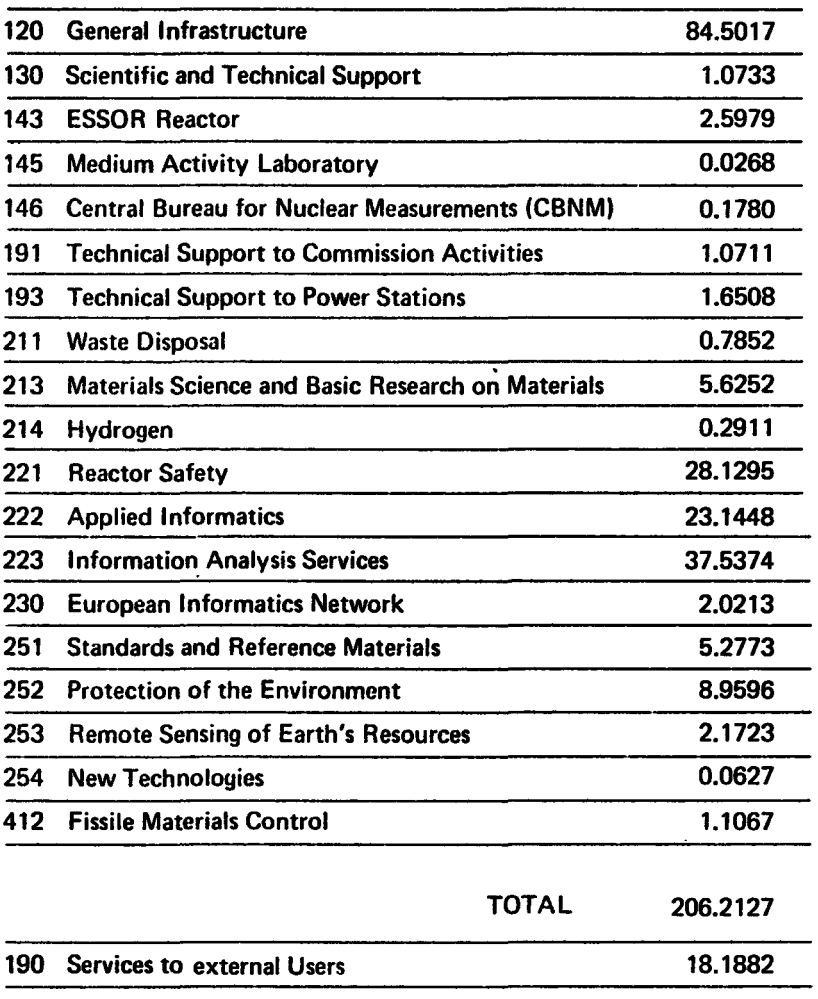

TOTAL 224.4009

## Statistics of computing installation utilization

## Report of computing installation exploitation for the month of February

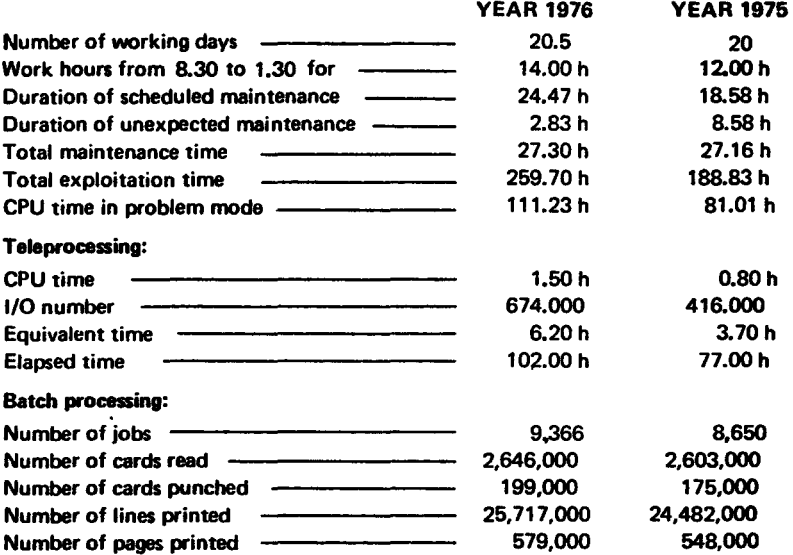

#### BATCH PROCESSING DISTRIBUTION BY CLASS

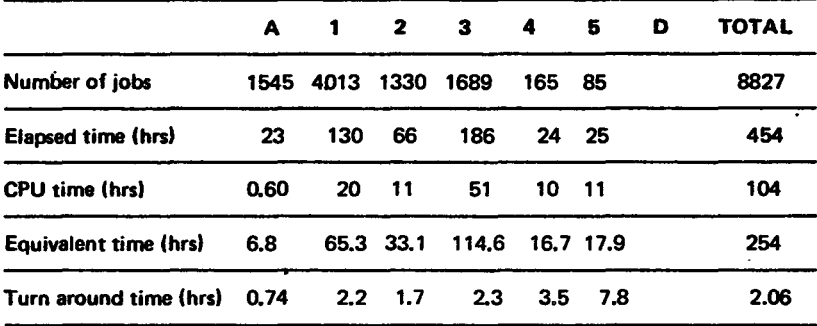

#### PERCENTAGE OF JOBS FINISHED IN LESS THAN

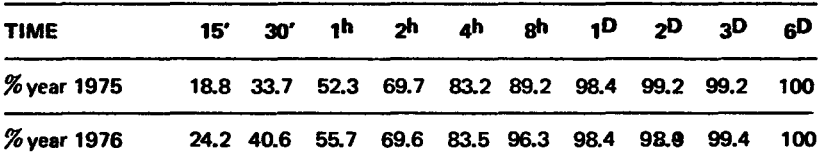

## Utilization of the computer center by the objectives and appropriation accounts for the month of February

IBM 370/165 equivalent time in hours

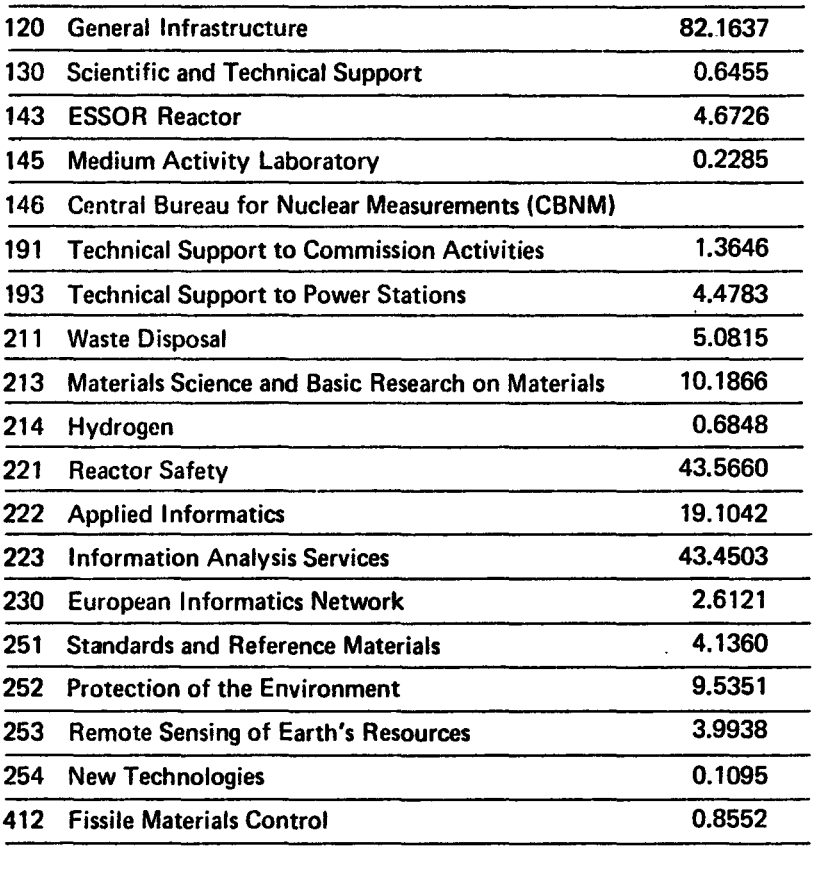

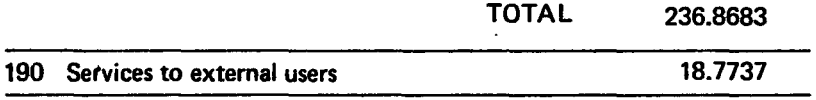

TOTAL 225.6420

## Statistics of computing installation utilization

#### Report of computing installation exploitation for the month of March

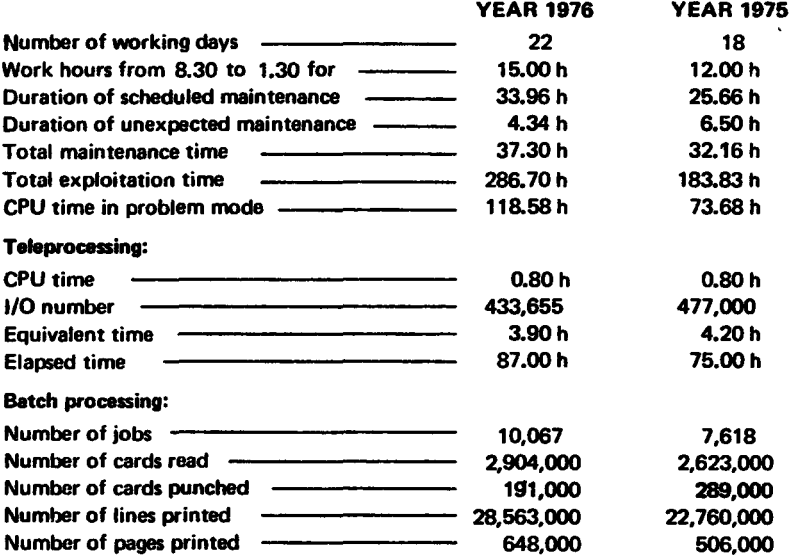

#### BATCH PROCESSING DISTRIBUTION BY CLASS

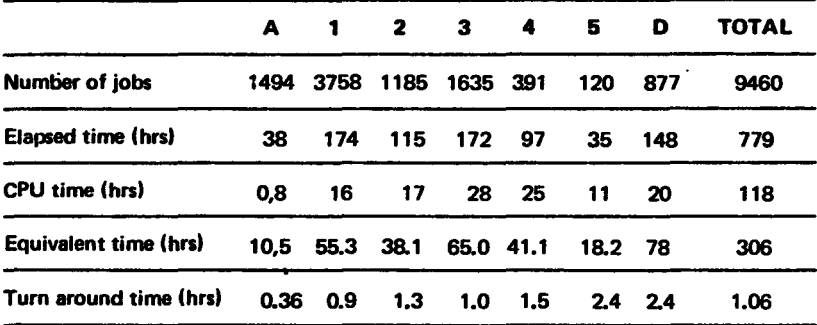

#### PERCENTAGE OF JOBS FINISHED IN LESS THAN

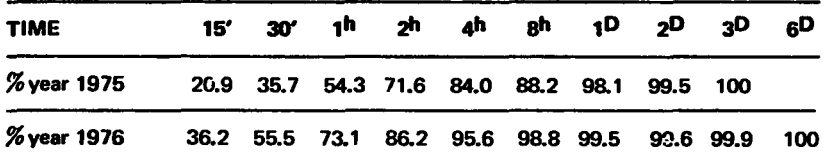

## Utilization of the computer center ·by the objectives and appropriation accounts for the month of March

IBM 370/165 equivalent time ·in hours

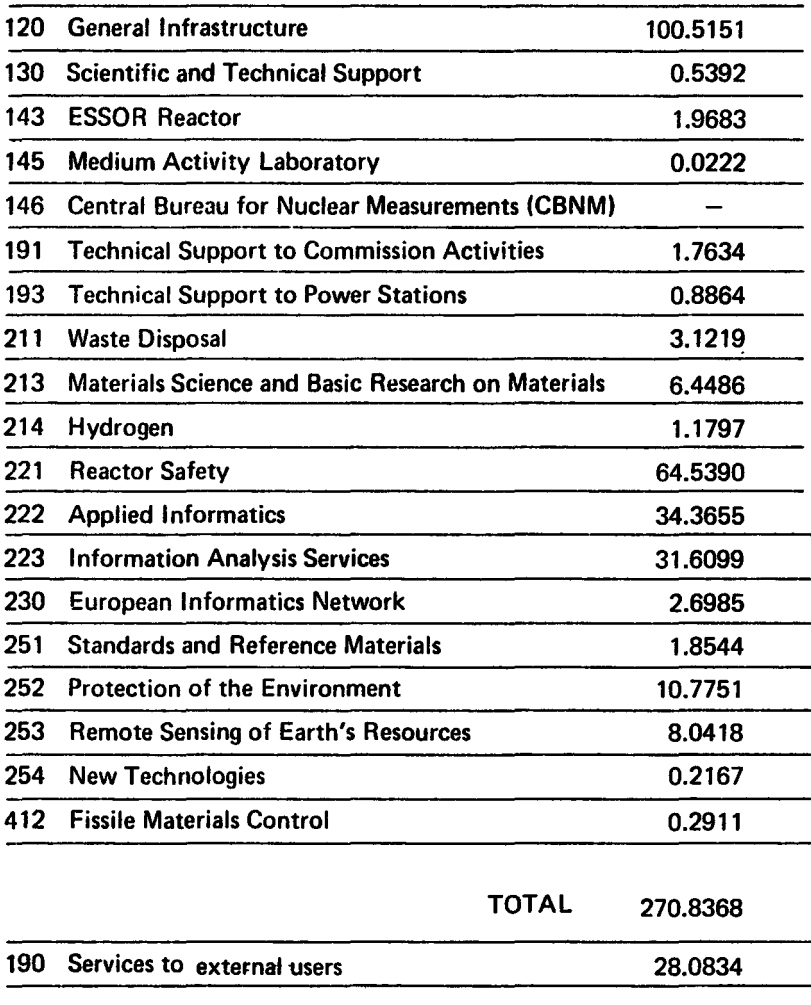

TOTAL 298.9202

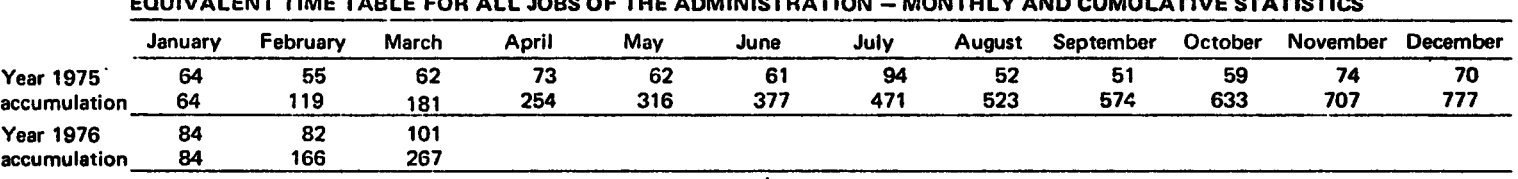

#### EQUIVALENT TIME TABLE FOR ALL JOBS OF THE ADMINISTRATION- MONTHLY AND CUMULATIVE STATISTICS

#### EQUIVALENT TIME TABLE FOR THE JOBS OF ALL THE OBJECTIVES- MONTHLY AND CUMULATIVE STATISTICS

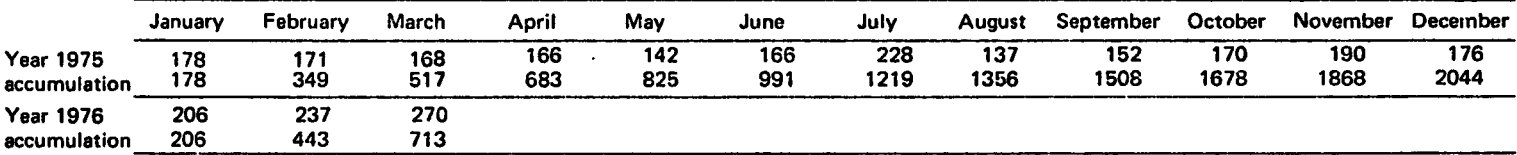

#### EQUIVALENT TIME TABLE FOR THE JOBS OF THE EXTERNAL USERS- MONTHLY AND CUMULATIVE STATISTICS

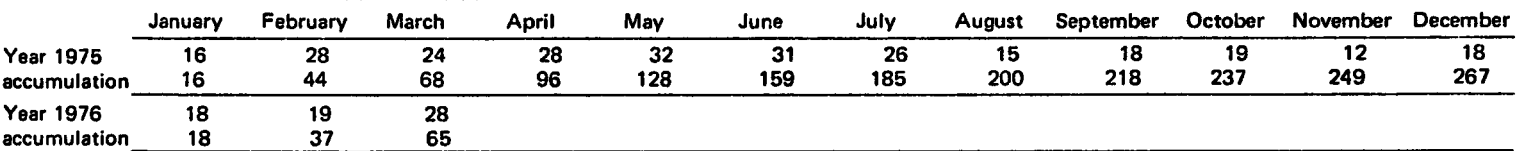

#### EQUIVALENT TIME TABLE FOR ALL JOES OF ALL USERS- MONTHLY AND CUMULATIVE STATISTICS

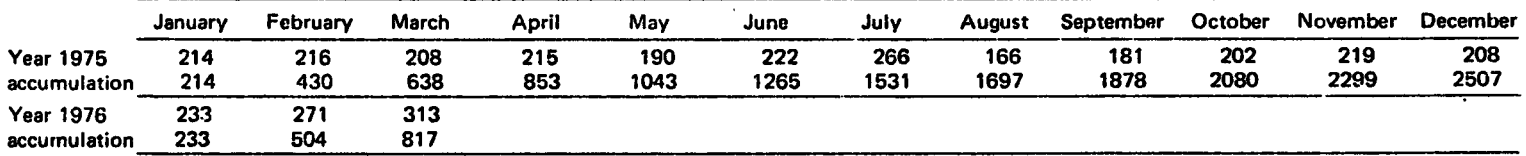

# **Evolution du Centre de Calcul**

## **Hardware**

Depuis le mois d'août 1972, l'ordinateur en service au Centre de Calcul est un IBM 370/165, installé en remplacement d'un IBM 360/65.

L'unité centrale nouvelle est au moins trois fois plus rapide que l'ancienne, mais jusqu'au 1er mars dernier sa memoire fut limitee a 1Mbyte, ce qui empêchait d'utiliser correctement la puissance de calcul potentielle.

Vu l'exiguite de la memoire il n'etait pas possible d'equilibrer la charge.

Pendant les heures normales d'ouverture du Centre, l'ordinateur etait presque entierement dedie aux travaux n'excedant pas dix minutes; le plus souvent ils consistaient en compilations et tests de courte durée. Ces applications sont generalement 1/0 bound, c'est-a-dire qu'elles ont plus recours aux unités périphériques qu'à l'unité centrale.

L'absence de reglement en matiere de travail par tour, rendait precaire l'utilisation pendant les heures de nuit qui auraient pu être dédiées aux grosses exploitations.

De plus, les besoins de !'administration utilisant de gros programmes de gestion de fichiers reduisaient ulterieurement les possibilites de fournir un service satisfaisant aux gros utilisateurs de programmes scientifiques.

En bref, l'emploi de l'unite centrale ne depassait pas 35% du temps d'exploitation.

Le 1er mars une mémoire supplémentaire de 1Mbyte a été mise en service. Bien que n'influencant pas le prix de l'unité d'oeuvre, cette adjonction a permis:

- i) d'exécuter les travaux administratifs en parfait parallélisme avec les programmes scientifiques (compilations et tests) et cela au benefice tant des utilisateurs scientifiques que de !'administration en ce qui concerne les temps de réponse aux travaux présentés.
- ii) de traiter pendant toute la periode d'exploitation les gros problemes de production scientifique (exigeant 500 et même 700 Kbytes de mémoire centrale).

Non seulement ces applications recoivent un service infiniment meilleur qu'auparavant, mais ce travail supplémentaire de l'ordinateur ne nuit en aucune facon à l'exécution de problèmes de mise au point et d'administration. Par contre il contribue simplement à une utilisation plus rationnelle de l'unite centrale en absorbant la puissance potentielle non utilisee par les autres applications.

Dès la mise en service de la mémoire supplémentaire, l'utilisation de l'unité centrale a presque double et le temps de reponse moyen est diminue de moitie.

Un second point d'etranglement de l'ordinateur etait constitue par la quantité de mémoire à accès direct disponible. Devant l'impossibilité d'obtenir de l'espace sur disques, les utilisateurs etaient forces a utiliser des bandes magnétiques. Le temps de montage et démontage des bandes n'etait pas sans influence sur les temps de reponse; une erreur dans la désignation de la bande à utiliser conduit au rejet du travail.

Au 1er mars une première amélioration a été apportée: une file de 8 unités IBM 2319 a été remplacée par 4 unités du type 3330 augmentant ainsi non seulement la vitesse d'acces et de transfert, mais aussi la capacite d'environ 200 millions d'octets. Ce supplement de capacite devait malheureusement être consacré d'une part, au "spooling" (de facon à faire face aux pointes de stockage des I ignes en attente d'impression produites par les nombreux programmes travaillant en parallele) et, d'autre part, aux fichiers "scratch" requis par les programmes en exécution.

Vers le mois de juillet la situation sera normalisée: la deuxième file d'unites IBM 2319 sera remplacee par 8 unites du type 3330 augmentant cette fois la capacite de 600 M. octets et portant ainsi le total des memoires a accès direct à 2400 M, octets, ce qui correspond aux besoins exprimés par les utilisateurs pour l'année 1977.

Par ailleurs un "mini-ordinateur" WANG a été installé et est en usage libre.

## **Software**

L'adjonction du banc supplémentaire de mémoire et le remplacement des unités à disques ont été faits, en général, de manière absolument transparente pour les utilisateurs. A part un nombre plus élevé de partitions, permettant l'exécution parallèle d'un plus grand nombre de programmes, le système nouveau est identique au précédent: O.S. MFT V, 21.7.

La mise en service d'une nouvelle facilité conversationnelle est prévue d'ici peu; il s'agit du langage A.P.L. Son usage sera possible, a titre experimental, quatre heures par jour en deux sessions de deux heures chacune. Un cours avec demonstration sera organise en temps utile et des informations complémentaires sont diffusées dans le présent bulletin. Cette facilité sera accessible aux terminaux du type IBM 2741 (ou IBM MC 72T).

Par ailleurs, un système O.S. M.V.T. V. 21.8 est en préparation. En ce qui concerne les travaux actuels, son installation devrait être absolument transparente. 11 permettra d'offrir de nouvelles facilites conversationnelles du

type "vérification syntactique" pour les principaux langages de programmation et soumission successive des travaux pour exécution. Des informations plus completes seront fournies en temps utile et des cours seront organisés.

L'utilisation de cette facilité présuppose la mémorisation de nombreux fichiers sur des supports à accès direct et est par conséquent liée à l'installation préalable des disques prévus pour le mois de juillet.

## **Teleprocessing**

De nombreux mini-ordinateurs WANG existent actuellement dans le centre. Ils pourraient être connectés à l'ordinateur soir par l'intermédiaire du concentrateur Systeme/7 soit directement a l'ordinateur central.

Les liaisons via le Système/7 sont actuellement saturées et le software de connexion directe à l'ordinateur central ne sera prêt qu'au cours du deuxieme semestre de 1976.

Le Service de Technologie a déjà connecté un WANG par l'intermédiaire du S/7 et envisage, le plus tôt possible, de se connecter directement à l'ordinateur central.

Les services désirant l'un ou l'autre type de connexion peuvent obtenir auprès de M. Broggi des informations concernant son expérience en matiere de liaison.

Il serait peut-être souhaitable en vue de coordonner les liaisons éventuelles et de faire bénéficier tous les utilisateurs potentiels de l'expérience des autres de constituer un "Club Wang".

*The Newsletter is available at:* 

Mrs R. Porta Program's Library Bldg. 36 -Tel. 760 *Des exemplaires du Bulletin sont disponibles chez:*  Mme R. Porta Bibliotheque des Programmes Bat. 36- Tel. 760

#### **Note Concerning the Terminals**

As has already been notified, the computer is now accessibie through terminals as follows:

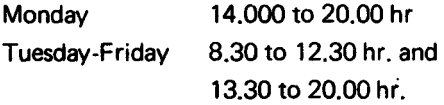

We must insist that the users close their sessions properly according to the prescriptions. Otherwise you may prevent the access for other users because the number of possible connections in less than number of installed terminals.

Keeping the stations switched on for long times may also shorten their **lifetimes** 

## **Note from the Program Library**

One of the aspects to the support to computing is the maintenance of the collection of technical and scientifical computer programs as are developed in-house or which are adaptation of existing outside programs.

These packages may be used on-side by JRC personnel and by visitors from other institutes or may be distributed through EUROCOPI.

The present collection of the Program Library is undergoing a thorough overhaul to arrive at a trimmed collection of useful material. The authors have been contacted personally to evaluate the usefulness of the present programs and to update the information on their products.

People who dispose of programs adapted for a larger audience and which are not yet in the Program Library are kindly asked to make them available by compiling this submission request form. lt is important to realize that the delivery of a complete software product is equivalent, in terms of scientific profit, to publications as reports and periodicals.

The Heads of Department and the Heads of Division have been asked to take the responsability for the decision on the availability for distribution and publication of the software items.

#### J.R.C. PROGRAM LIBRARY

#### PROGRAM SUBMISSION REQUEST

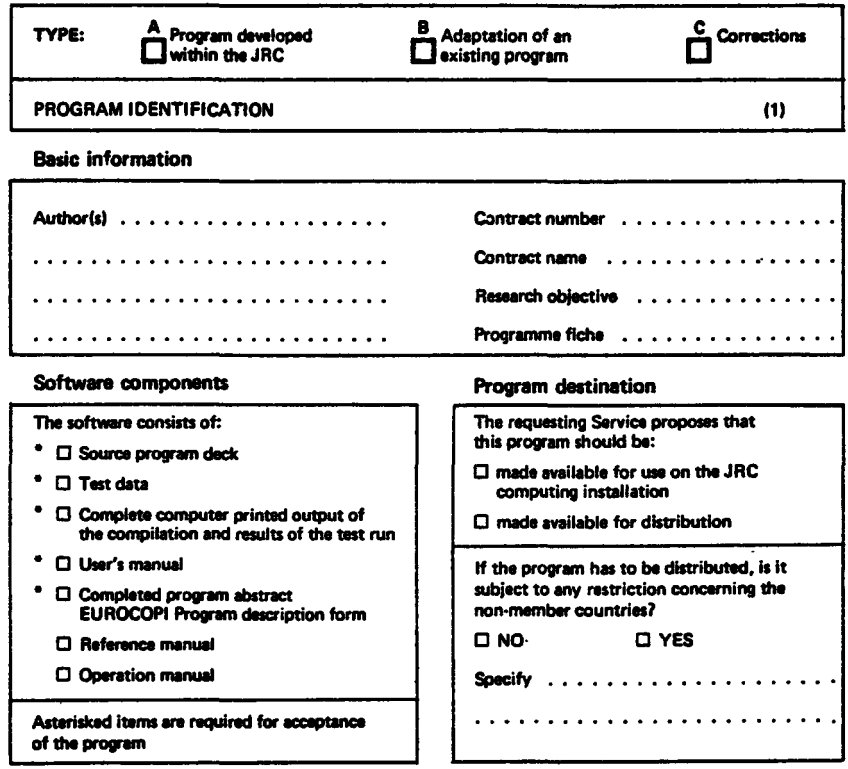

#### **Requesting service**

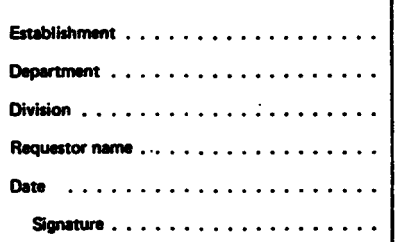

#### Acceptance by JRC Program Library

#### Date:

Signature:

VISA: Head of Division

**Visas** 

VISA: Head of Department

Date •••••••••••••••••••••• Slgneture •••••••••••••••••••

Date .................... Signature ..................

(1) The program identification is subject to the following rules:<br>
type B:  $\leq$  origins) program name  $> -A$  xx<br>
type C:  $\leq$  program name  $> -C$  xx The program identification is su<br>type B: < criginal program n<br>type C: < program name><br>where xx is a sequence number

# **Courses and Seminars**

## • **Computer Aided Analysis of Structures using the ICE8-STRUDL 11 System**

In the framework of the lspra Courses, a series of lectures on "Computer Aided Analysis of Structures Using the ICES STRUDL 11 System" are planned for June 8-11, 1976.

The Course illustrates the structural analysis capabilities of the ICES subsystem STRUDL 11. lt is intended to train engineers working in various fields such as mechanical, civil, nuclear, and aeronautical engineering in the use of advanced informatics tools.

The course will show, through a series of examples how practical engineering problems of static dynamic analysis of framed and continuous structures can be formulated and solved by using the problem oriented language of STRUDL 11.

The course will be given by members of the lspra Establishment and by invited lecturers from the European industries and universities.

Participants should have a knowledge of the principles of structural mechanics and of the finite element method. English will be used for the lectures.

The organization of this course is part of the educational activity of the European Computer Programme lnstitute-EUROCOPI.

Although it is not possible for JRC personnel to subscribe as a full participant, interested parties may attend the course as auditors. Also in this case the secretary of the "Ispra Courses" has to be informed.

## • **Seminar WANG**

lt is intended to organize a seminar on the use of the WANG computer. The course will explain the programming and the application of the software routines which are presently developed.

Although a precise date has not yet been chosen, interested programmers are asked to contact already M. van den Muyzenberg.

## • **Introduction to APL**

Dr. 0. Murro and Dr. L. Cardetta from the C.S.A.T.A., (Centro Studi e Appllcazione in Tecnologie Avanzate, Bari), will take care of an introductory course  $APL$ , during the week of  $21th - 25th$  of June. We intend to publish a summary on APL in the next newsletter.

People who are interested are kindly asked to inform Mr. Pollicini (tel. 743).

Les personnes intéressées et désireuses de recevoir réquilèrement "Computing Centre Newsletter" sont priées de rempli r le bulletin suivant et de l'envoyer à: Mme R. Porta Bibliothèque des Programmes

Bit. 36, Tel. 760

Nom ........................................... ·.···· Adresse ............................................. . Tel. .................

The Persons interested in receiving regularly the "Computing Centre Newsletter" are requested to fill out the following form and to send it to:

> Mrs R. Porta Program Library Building 36, Tel. 760

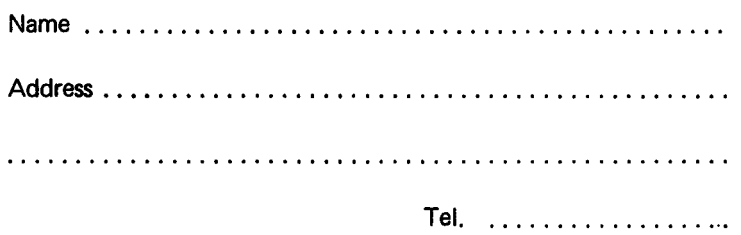